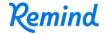

## Sign up for important updates from Teacher:.

Get information for Olazaba 2014 right on your phone—not on handouts.

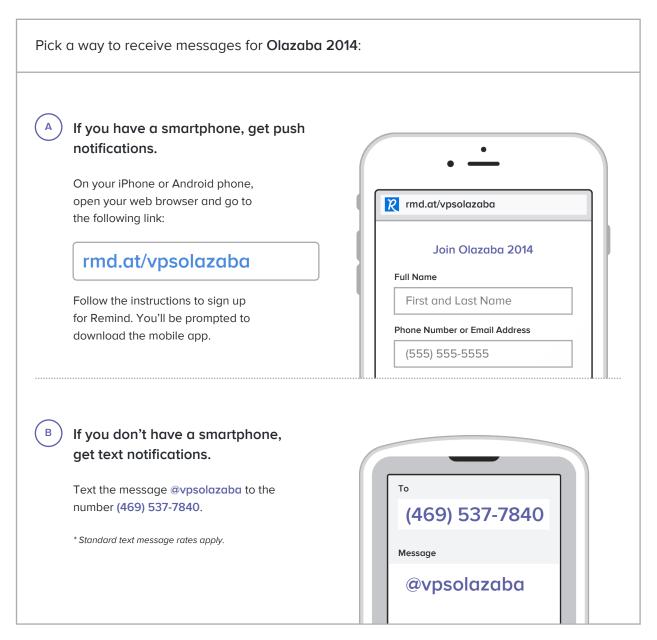

Don't have a mobile phone? Go to rmd.at/vpsolazaba on a desktop computer to sign up for email notifications.